# **Form 23C**

### **INSTRUCTIONS FOR FILLING OF EFORM 23C**

#### **(Form of application to the Central Government for appointment of cost auditor)**

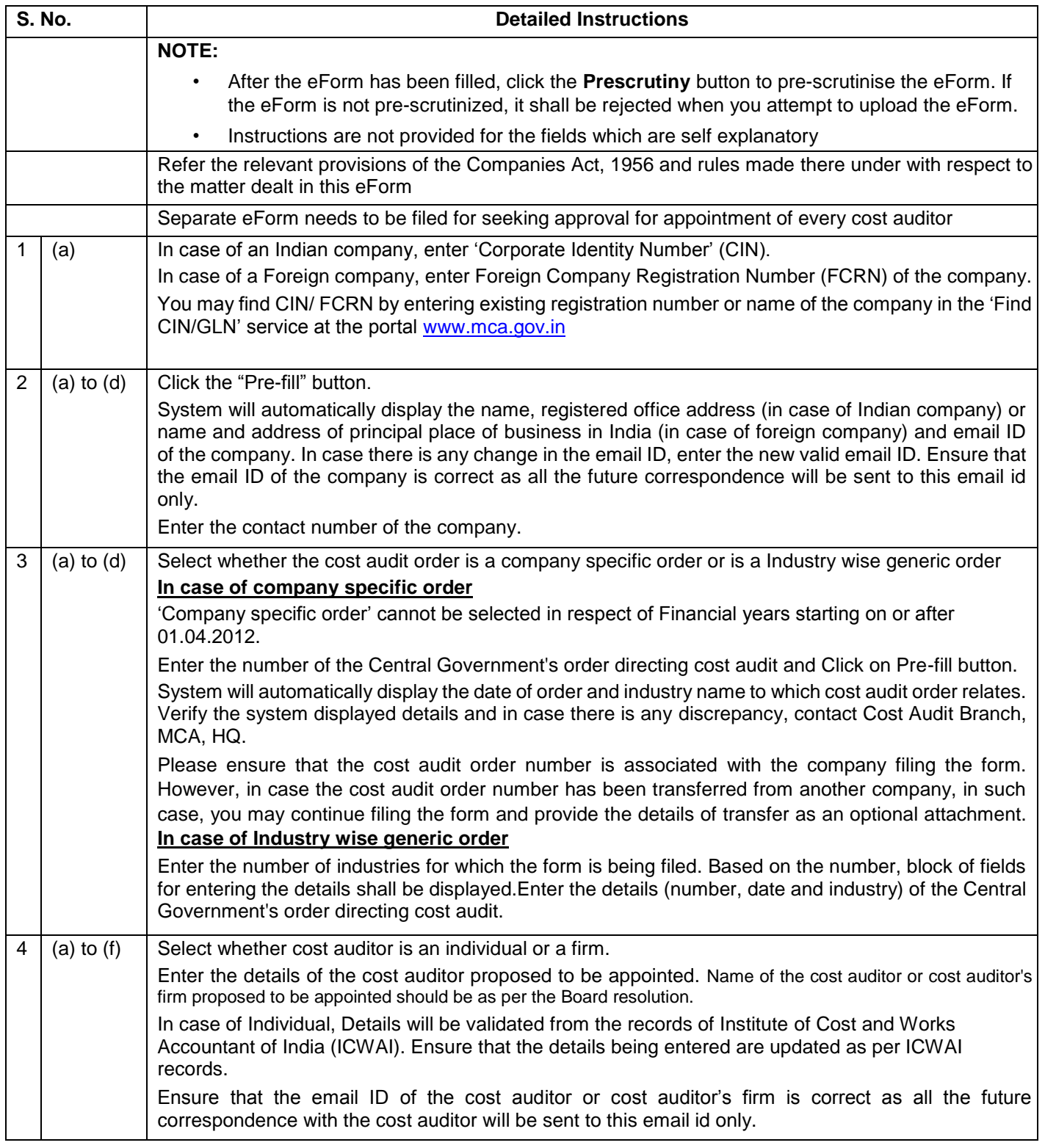

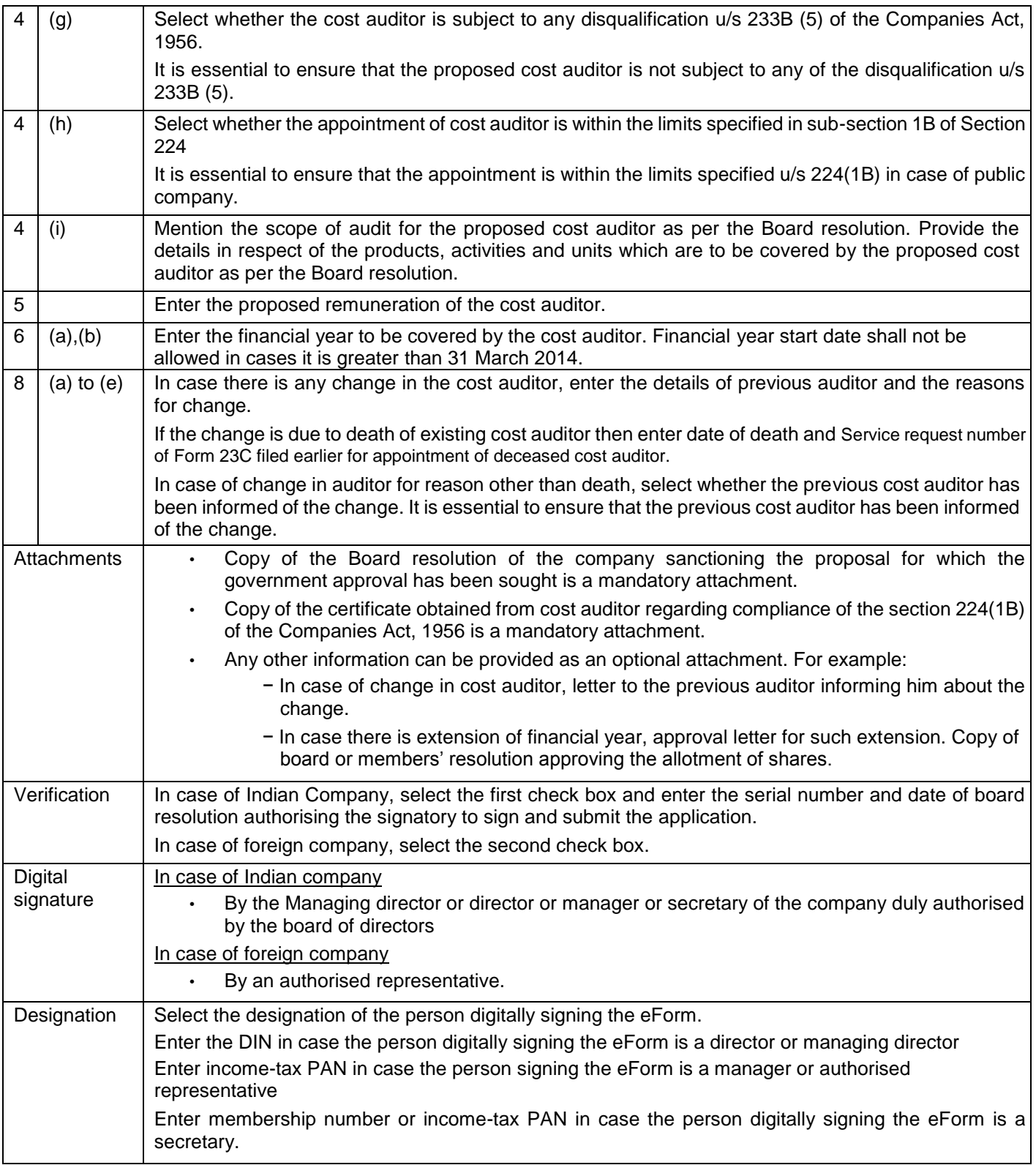

## **Common Instruction Kit**

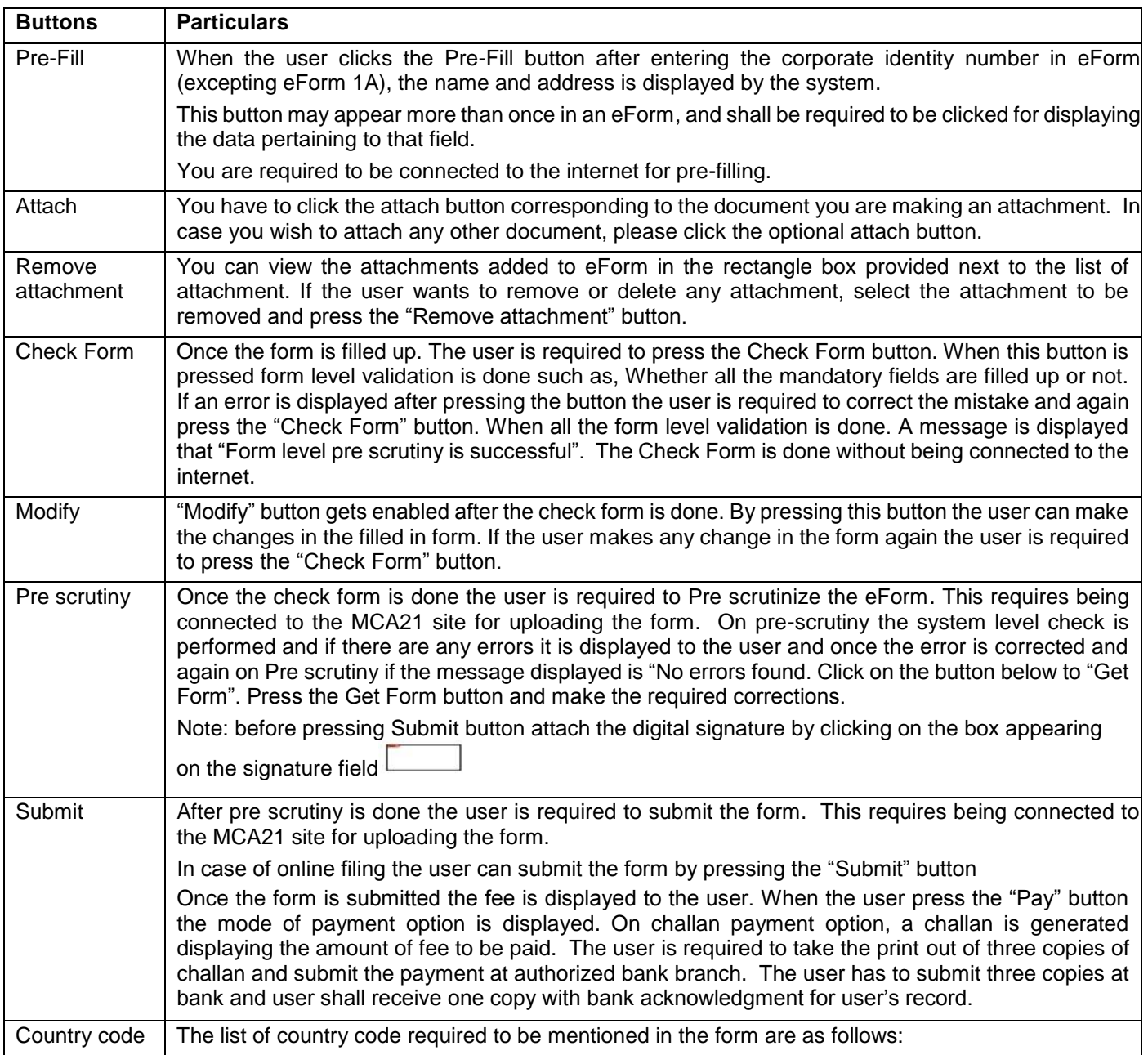

Note: User is advised to refer to eForm specific instruction kit.

 $\overline{\phantom{a}}$ 

## **List of ISO Country Code**

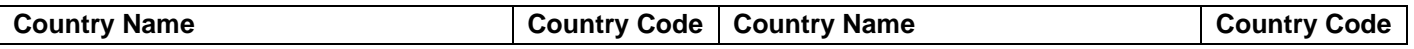

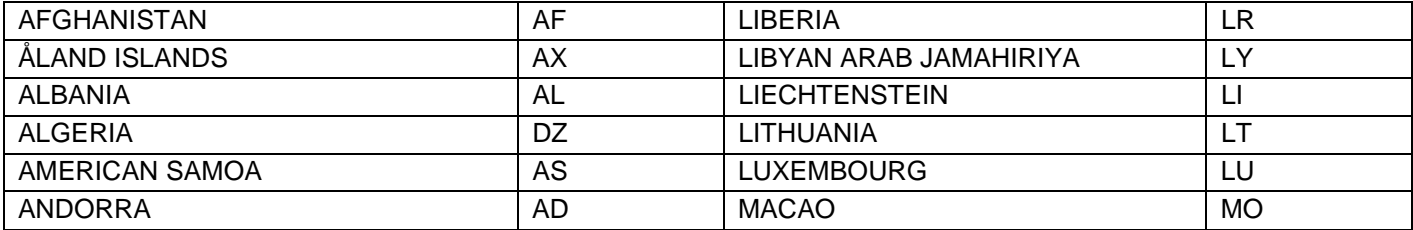

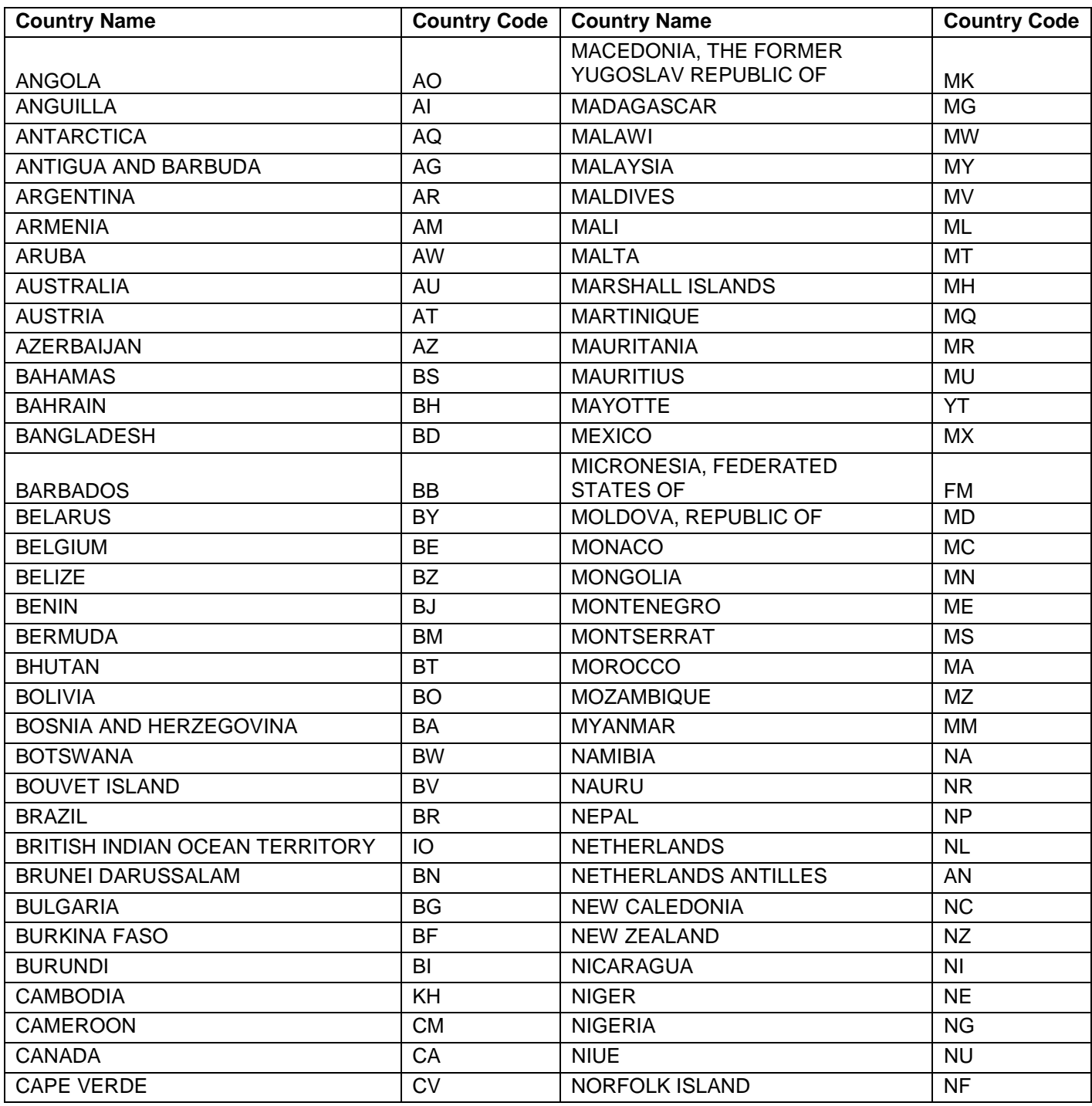

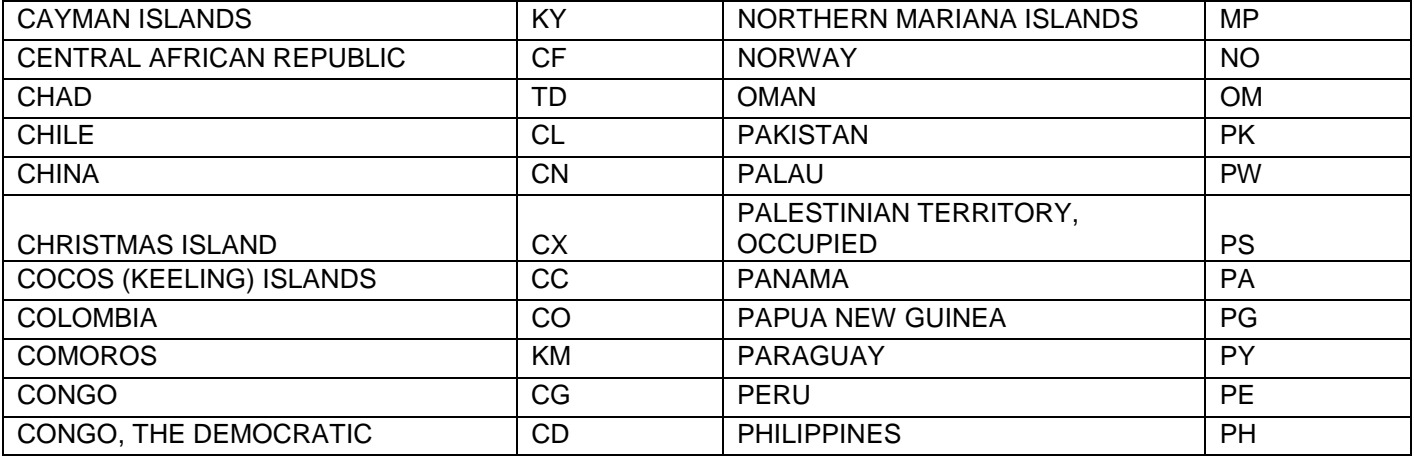

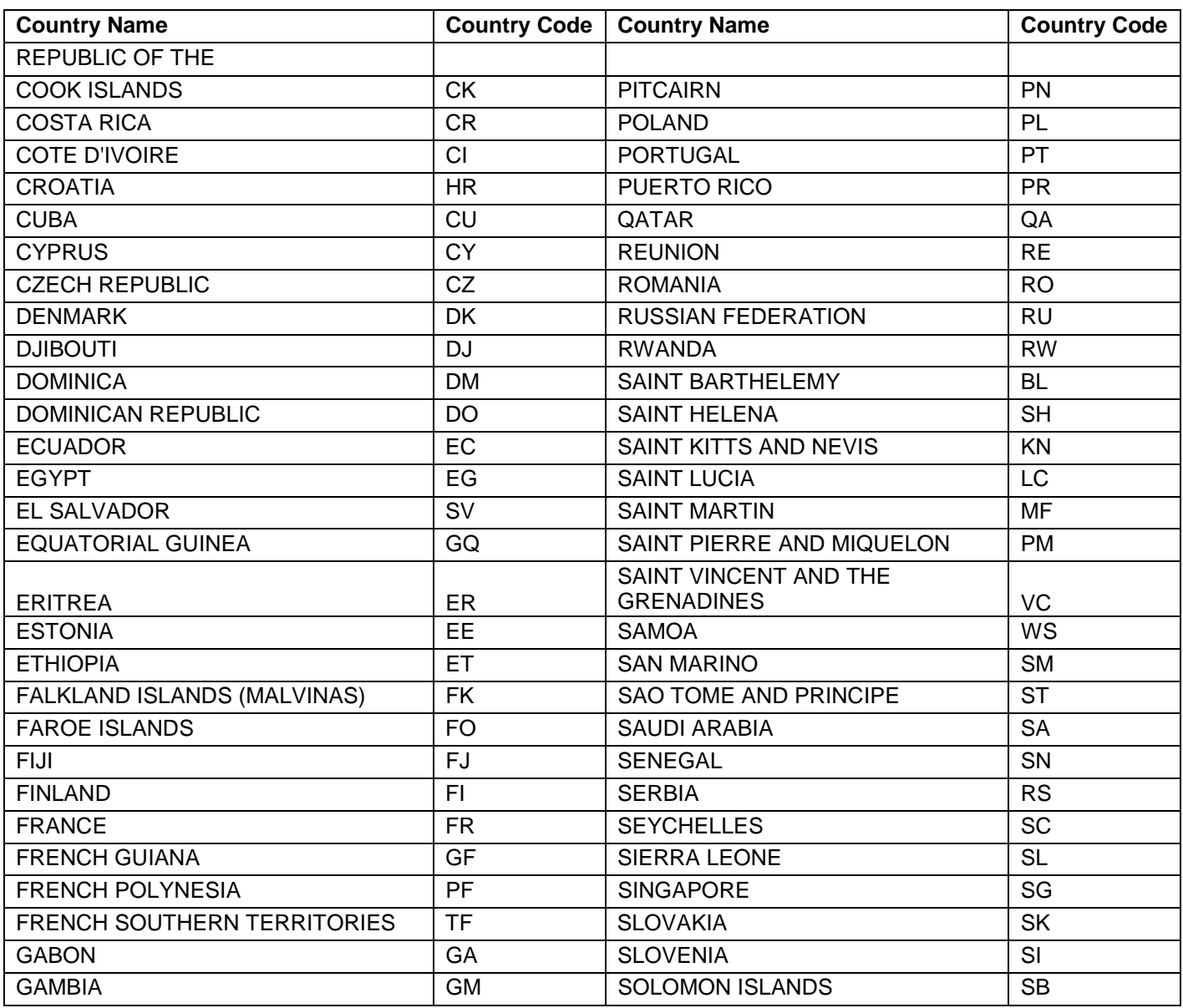

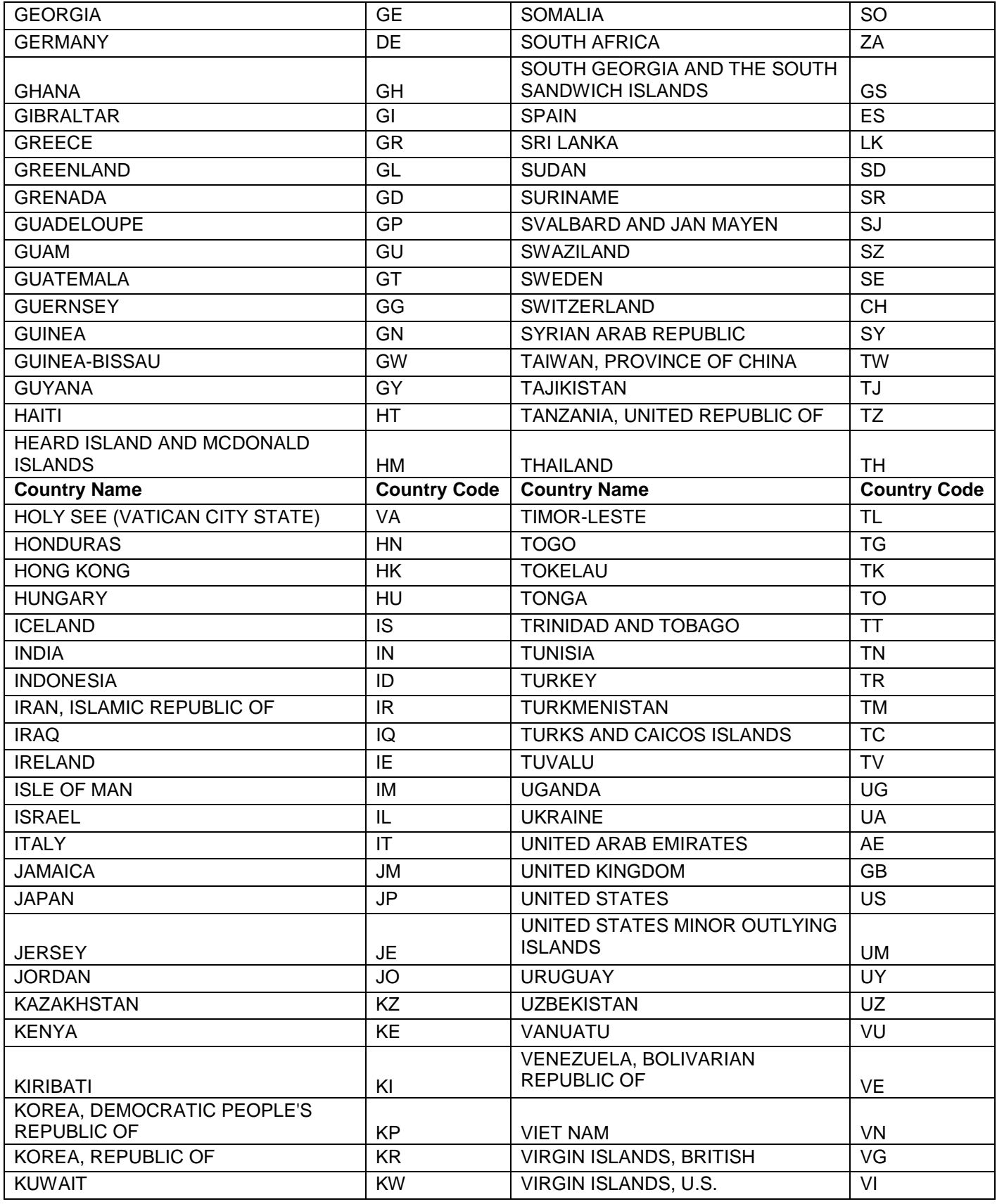

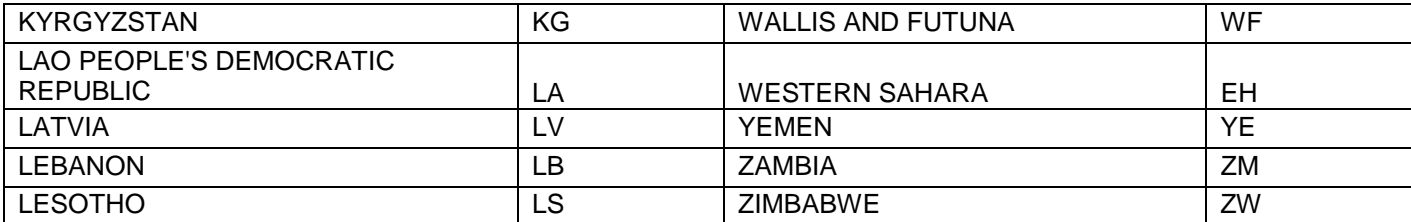